# [MS-XLOGIN]:

# Simple Mail Transfer Protocol (SMTP) AUTH LOGIN Extension

#### **Intellectual Property Rights Notice for Open Specifications Documentation**

- Technical Documentation. Microsoft publishes Open Specifications documentation for protocols, file formats, languages, standards as well as overviews of the interaction among each of these technologies.
- Copyrights. This documentation is covered by Microsoft copyrights. Regardless of any other terms that are contained in the terms of use for the Microsoft website that hosts this documentation, you may make copies of it in order to develop implementations of the technologies described in the Open Specifications and may distribute portions of it in your implementations using these technologies or your documentation as necessary to properly document the implementation. You may also distribute in your implementation, with or without modification, any schema, IDL's, or code samples that are included in the documentation. This permission also applies to any documents that are referenced in the Open Specifications.
- No Trade Secrets. Microsoft does not claim any trade secret rights in this documentation.
- Patents. Microsoft has patents that may cover your implementations of the technologies described in the Open Specifications. Neither this notice nor Microsoft's delivery of the documentation grants any licenses under those or any other Microsoft patents. However, a given Open Specification may be covered by Microsoft <u>Open Specification Promise</u> or the <u>Community Promise</u>. If you would prefer a written license, or if the technologies described in the Open Specifications are not covered by the Open Specifications Promise or Community Promise, as applicable, patent licenses are available by contacting <u>iplq@microsoft.com</u>.
- Trademarks. The names of companies and products contained in this documentation may be covered by trademarks or similar intellectual property rights. This notice does not grant any licenses under those rights. For a list of Microsoft trademarks, visit <u>www.microsoft.com/trademarks</u>.
- Fictitious Names. The example companies, organizations, products, domain names, e-mail addresses, logos, people, places, and events depicted in this documentation are fictitious. No association with any real company, organization, product, domain name, email address, logo, person, place, or event is intended or should be inferred.

**Reservation of Rights**. All other rights are reserved, and this notice does not grant any rights other than specifically described above, whether by implication, estoppel, or otherwise.

**Tools**. The Open Specifications do not require the use of Microsoft programming tools or programming environments in order for you to develop an implementation. If you have access to Microsoft programming tools and environments you are free to take advantage of them. Certain Open Specifications are intended for use in conjunction with publicly available standard specifications and network programming art, and assumes that the reader either is familiar with the aforementioned material or has immediate access to it.

**Preliminary Documentation.** This Open Specification provides documentation for past and current releases and/or for the pre-release version of this technology. This Open Specification is final documentation for past or current releases as specifically noted in the document, as applicable; it is preliminary documentation for the pre-release versions. Microsoft will release final documentation in connection with the commercial release of the updated or new version of this technology. As the

documentation may change between this preliminary version and the final version of this technology, there are risks in relying on preliminary documentation. To the extent that you incur additional development obligations or any other costs as a result of relying on this preliminary documentation, you do so at your own risk.

# **Revision Summary**

| Date       | ate History Class Comme |           | Comments                                                                     |  |
|------------|-------------------------|-----------|------------------------------------------------------------------------------|--|
| 4/4/2008   | 0.1                     |           | Initial Availability.                                                        |  |
| 6/27/2008  | 1.0                     |           | Initial Release.                                                             |  |
| 8/6/2008   | 1.01                    |           | Revised and edited technical content.                                        |  |
| 9/3/2008   | 1.02                    |           | Updated references.                                                          |  |
| 12/3/2008  | 1.03                    |           | Updated IP notice.                                                           |  |
| 4/10/2009  | 2.0                     |           | Updated applicable product releases.                                         |  |
| 7/15/2009  | 3.0                     | Major     | Revised and edited for technical content.                                    |  |
| 11/4/2009  | 4.0.0                   | Major     | Updated and revised the technical content.                                   |  |
| 2/10/2010  | 4.1.0                   | Minor     | Updated the technical content.                                               |  |
| 5/5/2010   | 4.1.1                   | Editorial | Revised and edited the technical content.                                    |  |
| 8/4/2010   | 5.0                     | Major     | Significantly changed the technical content.                                 |  |
| 11/3/2010  | 5.0                     | No change | No changes to the meaning, language, or formatting of the technical content. |  |
| 3/18/2011  | 5.0                     | No change | No changes to the meaning, language, or formatting of the technical content. |  |
| 8/5/2011   | 5.1                     | Minor     | Clarified the meaning of the technical content.                              |  |
| 10/7/2011  | 5.1                     | No Change | No changes to the meaning, language, or formatting of the technical content. |  |
| 1/20/2012  | 6.0                     | Major     | Significantly changed the technical content.                                 |  |
| 4/27/2012  | 6.0                     | No Change | No changes to the meaning, language, or formatting of the technical content. |  |
| 7/16/2012  | 6.0                     | No Change | No changes to the meaning, language, or formatting of the technical content. |  |
| 10/8/2012  | 7.0                     | Major     | Significantly changed the technical content.                                 |  |
| 2/11/2013  | 8.0                     | Major     | Significantly changed the technical content.                                 |  |
| 7/26/2013  | 9.0                     | Major     | Significantly changed the technical content.                                 |  |
| 11/18/2013 | 9.0                     | No Change | No changes to the meaning, language, or formatting of the technical content. |  |
| 2/10/2014  | 9.0                     | No Change | No changes to the meaning, language, or formatting of the technical content. |  |
| 4/30/2014  | 9.0                     | No Change | No changes to the meaning, language, or formatting of the technical content. |  |
| 7/31/2014  | 9.0                     | No Change | No changes to the meaning, language, or formatting of the technical content. |  |
| 10/30/2014 | 9.0                     | No Change | No changes to the meaning, language, or formatting of the technical content. |  |
| 3/16/2015  | 10.0                    | Major     | Significantly changed the technical content.                                 |  |

# **Table of Contents**

| 1 | Intro        | oduction5                                              |
|---|--------------|--------------------------------------------------------|
| _ | .1           | Glossary5                                              |
| 1 | 2            | References                                             |
|   | 1.2.1        |                                                        |
| 1 | 1.2.2<br>3   | Overview                                               |
| _ |              | Relationship to Other Protocols                        |
| _ | .5           | Prerequisites/Preconditions                            |
| _ | 6            | Applicability Statement                                |
| 1 | .7           | Versioning and Capability Negotiation                  |
| 1 | .8           | Vendor-Extensible Fields                               |
| 1 | .9           | Standards Assignments7                                 |
| 2 | Mess         | sages                                                  |
| _ | .1           | Transport                                              |
|   | .2           | Message Syntax                                         |
|   | 2.2.1        |                                                        |
|   | 2.2.2        | Command and Response ABNF Grammar8                     |
| 3 | Drote        | ocol Details                                           |
| _ | 8.1          | Client Details                                         |
|   | 3.1.1        |                                                        |
|   | 3.1.2        | Timers9                                                |
|   | 3.1.3        |                                                        |
|   | 3.1.4        |                                                        |
|   |              | .4.1 Initiating Authentication                         |
|   | 3.1.5        |                                                        |
|   |              | .5.1 Receiving a Server Challenge                      |
|   | 3.1.6        |                                                        |
| - | 3.1.7<br>3.2 | Server Details                                         |
| - | 3.2.1        |                                                        |
|   | 3.2.2        |                                                        |
|   | 3.2.3        |                                                        |
|   | 3.2.4        |                                                        |
|   | 3.2.5        |                                                        |
|   |              | .5.1 Processing AUTH LOGIN                             |
|   |              | 11.5.2 Processing a Request in the AuthReceived State  |
|   | 3.2          | 5.3 Processing a Request in the UsernameReceived State |
|   | 3.2.0        |                                                        |
|   |              |                                                        |
| 4 | Prote        | ocol Example13                                         |
| 5 | Secu         | rity                                                   |
| 5 | 5.1          | Security Considerations for Implementers               |
| 5 | 5.2          | Index of Security Parameters                           |
| 6 | Δnne         | endix A: Product Behavior                              |
| U |              |                                                        |
| 7 | Chan         | nge Tracking18                                         |
| 8 | Inde         | x20                                                    |

# **1** Introduction

The Simple Mail Transfer Protocol (SMTP) AUTH LOGIN Extension is an authentication mechanism that provides an easily implemented method for clients to authenticate to **SMTP** servers over a standard SMTP connection. This extension uses the SMTP Service Extension for Authentication, as specified in [RFC4954], to extend SMTP.

Sections 1.8, 2, and 3 of this specification are normative and can contain the terms MAY, SHOULD, MUST, MUST NOT, and SHOULD NOT as defined in [RFC2119]. Sections 1.5 and 1.9 are also normative but do not contain those terms. All other sections and examples in this specification are informative.

# 1.1 Glossary

The following terms are specific to this document:

- **Augmented Backus-Naur Form (ABNF)**: A modified version of Backus-Naur Form (BNF), commonly used by Internet specifications. ABNF notation balances compactness and simplicity with reasonable representational power. ABNF differs from standard BNF in its definitions and uses of naming rules, repetition, alternatives, order-independence, and value ranges. For more information, see [RFC5234].
- **base64 encoding**: A binary-to-text encoding scheme whereby an arbitrary sequence of bytes is converted to a sequence of printable ASCII characters, as described in [RFC4648].
- **NT LAN Manager (NTLM) Authentication Protocol**: A protocol using a challenge-response mechanism for authentication (2) in which clients are able to verify their identities without sending a password to the server. It consists of three messages, commonly referred to as Type 1 (negotiation), Type 2 (challenge) and Type 3 (authentication). For more information, see <u>MS-NLMP</u>].
- **SASL**: The Simple Authentication and Security Layer, as described in [RFC2222]. This is an authentication (2)mechanism used by the Lightweight Directory Access Protocol (LDAP).
- **Simple Mail Transfer Protocol (SMTP)**: A member of the TCP/IP suite of protocols that is used to transport Internet messages, as described in [RFC5321].
- Transport Layer Security (TLS): A security protocol that supports confidentiality and integrity of messages in client and server applications communicating over open networks. TLS supports server and, optionally, client authentication by using X.509 certificates (as specified in [X509]).
  TLS is standardized in the IETF TLS working group. See [RFC4346].
- **MAY, SHOULD, MUST, SHOULD NOT, MUST NOT:** These terms (in all caps) are used as defined in [RFC2119]. All statements of optional behavior use either MAY, SHOULD, or SHOULD NOT.

# 1.2 References

# 1.2.1 Normative References

We conduct frequent surveys of the normative references to assure their continued availability. If you have any issue with finding a normative reference, please contact <u>dochelp@microsoft.com</u>. We will assist you in finding the relevant information.

[RFC2119] Bradner, S., "Key words for use in RFCs to Indicate Requirement Levels", BCP 14, RFC 2119, March 1997, <u>http://www.rfc-editor.org/rfc/rfc2119.txt</u>

[RFC4648] Josefsson, S., "The Base16, Base32, and Base64 Data Encodings", RFC 4648, October 2006, <u>http://www.rfc-editor.org/rfc/rfc4648.txt</u>

[RFC4954] Siemborski, R., and Melnikov, A., Eds., "SMTP Service Extension for Authentication", RFC 4954, July 2007, <u>http://www.rfc-editor.org/rfc/rfc4954.txt</u>

[RFC5234] Crocker, D., Ed., and Overell, P., "Augmented BNF for Syntax Specifications: ABNF", STD 68, RFC 5234, January 2008, <u>http://www.rfc-editor.org/rfc/rfc5234.txt</u>

[RFC5321] Klensin, J., "Simple Mail Transfer Protocol", RFC 5321, October 2008, <u>http://rfc-editor.org/rfc/rfc5321.txt</u>

# 1.2.2 Informative References

[MS-NLMP] Microsoft Corporation, "NT LAN Manager (NTLM) Authentication Protocol".

[MS-OXPROTO] Microsoft Corporation, "Exchange Server Protocols System Overview".

[RFC2222] Myers, J., "Simple Authentication and Security Layer (SASL)", RFC 2222, October 1997, http://www.ietf.org/rfc/rfc2222.txt

[RFC4346] Dierks, T., and Rescorla, E., "The Transport Layer Security (TLS) Protocol Version 1.1", RFC 4346, April 2006, <u>http://www.ietf.org/rfc/rfc4346.txt</u>

[X509] ITU-T, "Information Technology - Open Systems Interconnection - The Directory: Public-Key and Attribute Certificate Frameworks", Recommendation X.509, August 2005, http://www.itu.int/rec/T-REC-X.509/en

#### 1.3 Overview

Client applications use **SMTP** to transfer mail to a server for submission. Client applications that connect to an SMTP server can use a number of different authentication mechanisms. In some scenarios, clients can use existing authentication mechanisms to authenticate with the SMTP server, such as the **NT LAN Manager (NTLM) Authentication Protocol**. However, in other scenarios, existing authentication mechanisms are unavailable or clients may not implement them. This extension provides an authentication mechanism for SMTP clients that is simple to implement.

The SMTP Service Extension for Authentication, as specified in [RFC4954], defines a service extension to SMTP, as specified in [RFC5321], where a client specifies an authentication method to the server and performs an authentication protocol exchange. This extension is one such authentication method for SMTP. It allows clients to authenticate to SMTP servers over a standard SMTP connection by passing authentication information in SMTP commands and responses.

# **1.4 Relationship to Other Protocols**

This extension uses the methods provided by the SMTP Service for Authentication, as specified in [RFC4954], to extend SMTP, as specified in [RFC5321], by providing a new authentication method. This extension relies on SMTP to provide the transport for the authentication commands and responses.

For conceptual background information and overviews of the relationships and interactions between this and other protocols, see [MS-OXPROTO].

#### 1.5 Prerequisites/Preconditions

This extension conforms to all of the prerequisites and preconditions of SMTP, as specified in [RFC5321], and the extension to SMTP provided by the SMTP Service for Authentication, as specified in [RFC4954].

#### **1.6 Applicability Statement**

This extension is used by clients to support authentication to SMTP servers that implement the AUTH LOGIN extension. This extension is used by SMTP servers to provide an authentication method to control access to the SMTP service.

Since this extension does not encrypt the password sent over the network, it is only applicable to environments where a secure channel exists under the SMTP connection, such as **Transport Layer Security (TLS)**, as specified in [RFC4346].

#### 1.7 Versioning and Capability Negotiation

None.

#### 1.8 Vendor-Extensible Fields

None.

#### 1.9 Standards Assignments

This extension defines a **SASL** mechanism for use with the SMTP Service Extension for Authentication.

| Parameter      | Value | Reference                                                               |
|----------------|-------|-------------------------------------------------------------------------|
| SASL mechanism | LOGIN | http://www.iana.org/assignments/sasl-<br>mechanisms/sasl-mechanisms.xml |

| [MS-XLOGIN] - v20150316                                   |
|-----------------------------------------------------------|
| Simple Mail Transfer Protocol (SMTP) AUTH LOGIN Extension |
| Copyright © 2015 Microsoft Corporation                    |
| Release: March 16, 2015                                   |

# 2 Messages

# 2.1 Transport

This extension does not change the base transport specified by [RFC5321], or its extension specified by [RFC4954].

# 2.2 Message Syntax

# 2.2.1 SASL Mechanism Name

The SASL mechanism name for this extension is defined as "LOGIN".

# 2.2.2 Command and Response ABNF Grammar

This section uses **Augmented Backus-Naur Form (ABNF)** (as specified in [RFC5234]) to define the format of commands and responses used by this extension, where CRLF, SP, and CHAR are specified in [RFC5234]. Note that the values of *username* and *password* MUST be encoded using **base64** encoding, as specified in [RFC4648], before being transmitted.

| username                                                                                                    | = 1*CHAR                                                                                | ; Base64-encoded username |
|----------------------------------------------------------------------------------------------------|-----------------------------------------------------------------------------------------|---------------------------|
| password                                                                                                    | = 1*CHAR                                                                                | ; Base64-encoded password |
| auth login command<br>auth_login_username_challenge<br>auth_login_username_response<br>auth_login_password_challenge | = "AUTH LOGIN" [SP u<br>= "334 VXN1cm5hbWU6"<br>= username CRLF<br>= "334 UGFzc3dvcmQ6" | isername] CRLF<br>' CRLF  |
| auth_login_password_response                                                                                         | = password CRLF                                                                         |                           |

The auth\_login\_command ABNF rule is consistent with the AUTH command syntax specified in [RFC4954], where the mechanism parameter is "LOGIN" and the initial-response parameter is the base64-encoded username.

[MS-XLOGIN] - v20150316 Simple Mail Transfer Protocol (SMTP) AUTH LOGIN Extension Copyright © 2015 Microsoft Corporation Release: March 16, 2015

# **3** Protocol Details

This extension defines both a client and server role. The choice of which roles to support is implementation-specific.  $\leq 1 \geq 1$ 

# 3.1 Client Details

# 3.1.1 Abstract Data Model

This section describes a conceptual model of possible data organization that an implementation maintains to participate in this protocol. The described organization is provided to facilitate the explanation of how the protocol behaves. This document does not mandate that implementations adhere to this model as long as their external behavior is consistent with that described in this document.

The client maintains the following state for a given connection to an SMTP server:

Username: The username provided by the application or higher-layer protocol.

Password: The password provided by the application or higher-layer protocol.

#### 3.1.2 Timers

None.

#### 3.1.3 Initialization

None.

# 3.1.4 Higher-Layer Triggered Events

# 3.1.4.1 Initiating Authentication

When the client initiates authentication, it MUST compose an AUTH command that conforms to the auth\_login\_command ABNF rule, as specified in section 2.2.2. The client SHOULD include the **Username** (encoded with base64 encoding) in the command. It MAY<2> instead omit the **Username**.

# 3.1.5 Message Processing Events and Sequencing Rules

This extension does not change the message processing events or sequencing rules of messages specified in [RFC4954].

# 3.1.5.1 Receiving a Server Challenge

When the client receives a 334 response, as specified in [RFC4954] section 6, it SHOULD check whether the response matches the format specified by the auth\_login\_username\_challenge or auth\_login\_password\_challenge ABNF rules, as specified in section 2.2.2. If the response does not match either format, it SHOULD cancel the authentication, as specified in [RFC4954]. The client MAY<3> instead simply assume that the server challenges are in the proper format, according to the following rules:

- If the client omits the **Username** in the auth\_login\_command, the client assumes that the first server challenge matches the auth\_login\_username\_challenge ABNF rule and any subsequent server challenge matches the auth\_login\_password\_challenge ABNF rule. The client MAY cancel the authentication if a third server challenge is received.
- If the client includes the **Username** in the auth\_login\_command, the client assumes that the first server challenge matches the auth\_login\_password\_challenge ABNF rule. The client MAY cancel the authentication if a second server challenge is received.

In response to a challenge that matches the auth\_login\_username\_challenge ABNF rule, the client MUST send a response that conforms to the auth\_login\_username\_response ABNF rule with the **Username**, as specified in section <u>2.2.2</u>.

In response to a challenge that matches the auth\_login\_password\_challenge ABNF rule, the client MUST send a response that conforms to the auth\_login\_password\_response ABNF rule with the **Password**, as specified in section <u>2.2.2</u>.

#### 3.1.6 Timer Events

None.

# 3.1.7 Other Local Events

None.

#### 3.2 Server Details

The following state machine diagram illustrates the states used in the authentication process.

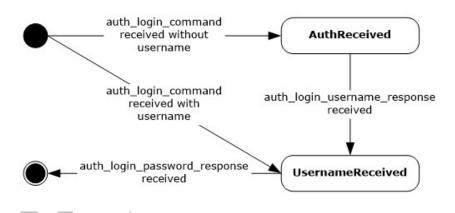

#### Figure 1: Server state machine diagram

# 3.2.1 Abstract Data Model

This section describes a conceptual model of possible data organization that an implementation maintains to participate in this protocol. The described organization is provided to facilitate the explanation of how the protocol behaves. This document does not mandate that implementations adhere to this model as long as their external behavior is consistent with that described in this document.

The server maintains the following global state:

**List of SASL Mechanisms**: The list of SASL mechanisms names to be returned in an EHLO response, as specified in [RFC5321].

For each connection from an SMTP client, the server has access to a set of authorized credentials consisting of a username and password. In addition, the server maintains the following state for each connection:

**Substate**: The state of the authentication, which can be either AuthReceived or UsernameReceived.

**Username**: The base64-encoded username value provided by the client.

#### 3.2.2 Timers

None.

#### 3.2.3 Initialization

When the server is initialized, it MUST place "LOGIN" in its **List of SASL Mechanisms** abstract data model element.

#### 3.2.4 Higher-Layer Triggered Events

None.

#### 3.2.5 Message Processing Events and Sequencing Rules

# 3.2.5.1 Processing AUTH LOGIN

When the server receives an AUTH command that conforms to the auth\_login\_command ABNF rule specified in section 2.2.2, it MUST respond according to the following rules.

- 1. If the username is not included in the command, the server MUST set the **Substate** to AuthReceived and send a response that conforms to the auth\_login\_username\_challenge ABNF rule.
- If the username is included in the command, the server MUST save the username in the Username associated with the connection, set the Substate to UsernameReceived, and send a response that conforms to the auth\_login\_password\_challenge ABNF rule.

# 3.2.5.2 Processing a Request in the AuthReceived State

When the server receives a request in the AuthReceived state, the server MUST attempt to parse it according to the auth\_login\_username\_response ABNF rule specified in section 2.2.2. The server MUST save the username in the **Username** associated with the connection, set the **Substate** to UsernameReceived, and send a response that conforms to the auth\_login\_password\_challenge ABNF rule.

#### 3.2.5.3 Processing a Request in the UsernameReceived State

When the server receives a request in the UsernameReceived state, the server MUST attempt to parse it according to the auth\_login\_password\_response ABNF rule specified in section 2.2.2. The server MUST attempt to base64-decode the **Username** associated with the connection and the password included in the request and check that the **Username** corresponds to a valid user and that the

password is a valid password for that user. The process of validating the **Username** and password is implementation-specific.

If the username and password are valid, the server MUST end the authentication by responding with a 235 response, as specified in [RFC4954] section 6. If the username or password is invalid, the server MUST end the authentication by responding with a 535 response, as specified in [RFC4954] section 6.

# 3.2.6 Timer Events

None.

#### 3.2.7 Other Local Events

None.

# 4 Protocol Example

The following is an example of the use of the AUTH LOGIN extension. The example demonstrates SMTP authentication using the AUTH LOGIN extension. In this example, the user name is "Charlie" and the password is "password". The following diagram illustrates the sequence of events following the client's initial connection to the SMTP server.

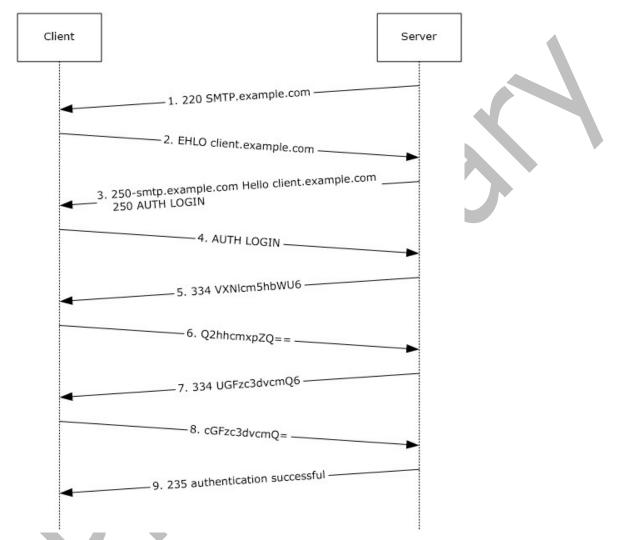

# Figure 2: Example Authentication Exchange

- 1. The initial response by the SMTP server ("220 SMTP.example.com") is the greeting by the server as specified in [RFC5321].
- 2. The client sends the EHLO command.
- 3. The server responds with, among other things, an indication of support for AUTH LOGIN.
- 4. The client then issues the AUTH LOGIN command. In this example, the client omits the username in the AUTH LOGIN command.
- 5. The server responds with the username challenge.

- 6. The client responds with "Q2hhcmxpZQ==", which is the username "Charlie", encoded with base64 encoding.
- 7. The server stores the value "Q2hhcmxpZQ==" then issues the password challenge.
- 8. The client responds with "cGFzc3dvcmQ=", which is the password "password", encoded with base64 encoding.
- 9. The server base64-decodes the username and password and verifies that the username "Charlie" and the password "password" are valid credentials. The server then responds with "235 authentication successful".

# 5 Security

#### 5.1 Security Considerations for Implementers

This extension offers no inherent security mechanisms to protect user credentials during authentication. Because of this, it is extremely important to only use this extension when also using a secure communication channel such as Transport Layer Security (TLS), as specified in [RFC4346].

In environments where the use of TLS or other external security is mandated, it is strongly recommended that the AUTH LOGIN advertisement be suppressed until a secure channel is negotiated. TLS in particular exhibits this behavior where the SMTP session is restarted after TLS is negotiated.

#### 5.2 Index of Security Parameters

| Security parameter  | Section              |
|---------------------|----------------------|
| SASL mechanism name | section <u>2.2.1</u> |
| Username            | section <u>3.1.1</u> |
| Password            | section <u>3.1.1</u> |

| [MS-XLOGIN] - v20150316                                   |
|-----------------------------------------------------------|
| Simple Mail Transfer Protocol (SMTP) AUTH LOGIN Extension |
| Copyright © 2015 Microsoft Corporation                    |
| Release: March 16, 2015                                   |

# 6 Appendix A: Product Behavior

The information in this specification is applicable to the following Microsoft products or supplemental software. References to product versions include released service packs.

- Microsoft Exchange Server 2003
- Microsoft Exchange Server 2007
- Microsoft Exchange Server 2010
- Microsoft Exchange Server 2013
- Microsoft Office Outlook 2003
- Microsoft Office Outlook 2007
- Microsoft Outlook 2010
- Microsoft Outlook 2013
- Microsoft .NET Framework 2.0
- Microsoft .NET Framework 3.5
- Microsoft .NET Framework 4
- Microsoft .NET Framework 4.5
- Windows 2000 Professional operating system
- Windows XP operating system
- Windows Vista operating system
- Windows 7 operating system
- Windows 8 operating system
- Windows 8.1
- Windows 2000 Server operating system
- Windows Server 2003 operating system
- Windows Server 2008 operating system
- Windows Server 2012 operating system
- Windows Server 2012 R2
- Microsoft Outlook 2016 Preview

Exceptions, if any, are noted below. If a service pack or Quick Fix Engineering (QFE) number appears with the product version, behavior changed in that service pack or QFE. The new behavior also applies to subsequent service packs of the product unless otherwise specified. If a product edition appears with the product version, behavior is different in that product edition.

Unless otherwise specified, any statement of optional behavior in this specification that is prescribed using the terms SHOULD or SHOULD NOT implies product behavior in accordance with the SHOULD or

SHOULD NOT prescription. Unless otherwise specified, the term MAY implies that the product does not follow the prescription.

<1> Section 3: Exchange 2003, Exchange 2007, Exchange 2010, and Exchange 2013 only implement the server role. Office Outlook 2003, Office Outlook 2007, Outlook 2010, Outlook 2013, .NET Framework 2.0, .NET Framework 3.5, .NET Framework 4, .NET Framework 4.5, Windows Vista, Windows 7, and Windows 8 only implement the client role. Windows 2000 Professional, Windows XP, Windows 2000 Server, Windows Server 2003, Windows Server 2008, and Windows Server 2012 implement both client and server roles.

<2> Section 3.1.4.1: Office Outlook 2003, Office Outlook 2007, Outlook 2010, Outlook 2013, and inetcomm.dll in Windows 2000 Professional, Windows XP, Windows Vista, Windows 7, Windows 8, Windows 2000 Server, Windows Server 2003, Windows Server 2008, and Windows Server 2012 do not include the username in the initial AUTH command.

<3> Section 3.1.5.1: .NET Framework 2.0, .NET Framework 3.5, .NET Framework 4, and .NET Framework 4.5 do not verify the syntax of 334 responses and instead keep state to remember whether it is the first server challenge or a subsequent server challenge.

# 7 Change Tracking

This section identifies changes that were made to this document since the last release. Changes are classified as New, Major, Minor, Editorial, or No change.

The revision class **New** means that a new document is being released.

The revision class **Major** means that the technical content in the document was significantly revised. Major changes affect protocol interoperability or implementation. Examples of major changes are:

- A document revision that incorporates changes to interoperability requirements or functionality.
- The removal of a document from the documentation set.

The revision class **Minor** means that the meaning of the technical content was clarified. Minor changes do not affect protocol interoperability or implementation. Examples of minor changes are updates to clarify ambiguity at the sentence, paragraph, or table level.

The revision class **Editorial** means that the formatting in the technical content was changed. Editorial changes apply to grammatical, formatting, and style issues.

The revision class **No change** means that no new technical changes were introduced. Minor editorial and formatting changes may have been made, but the technical content of the document is identical to the last released version.

Major and minor changes can be described further using the following change types:

- New content added.
- Content updated.
- Content removed.
- New product behavior note added.
- Product behavior note updated.
- Product behavior note removed.
- New protocol syntax added.
- Protocol syntax updated.
- Protocol syntax removed.
- New content added due to protocol revision.
- Content updated due to protocol revision.
- Content removed due to protocol revision.
- New protocol syntax added due to protocol revision.
- Protocol syntax updated due to protocol revision.
- Protocol syntax removed due to protocol revision.
- Obsolete document removed.

Editorial changes are always classified with the change type Editorially updated.

Some important terms used in the change type descriptions are defined as follows:

- **Protocol syntax** refers to data elements (such as packets, structures, enumerations, and methods) as well as interfaces.
- **Protocol revision** refers to changes made to a protocol that affect the bits that are sent over the wire.

The changes made to this document are listed in the following table. For more information, please contact <u>dochelp@microsoft.com</u>.

| Section                                  | Tracking number (if applicable)<br>and description | Major change (Y<br>or N) | Change type                               |
|------------------------------------------|----------------------------------------------------|--------------------------|-------------------------------------------|
| <u>6</u> Appendix A: Product<br>Behavior | Updated list of supported products.                | Y                        | Content updated due to protocol revision. |

# 8 Index

#### A

Abstract data model <u>client</u> 9 <u>server</u> 10 <u>Applicability</u> 7

# С

Capability negotiation 7 Change tracking 18 Client <u>abstract data model</u> 9 <u>initialization</u> 9 <u>message processing</u> 9 <u>other local events</u> 10 <u>sequencing rules</u> 9 <u>timer events</u> 10 <u>timers</u> 9 <u>Command and Response ABNF Grammar message</u> 8

# D

Data model - abstract <u>client</u> 9 <u>server</u> 10

#### F

Fields - vendor-extensible 7

#### G

Glossary 5

# н

Higher-layer triggered events <u>server</u> 11

#### Ι

Implementer - security considerations 15 Index of security parameters 15 Informative references 6 Initialization client 9 server 11 Introduction 5

#### Μ

Message processing <u>client</u> 9 Messages <u>Command and Response ABNF Grammar</u> 8 <u>SASL Mechanism Name</u> 8 <u>transport</u> 8

#### Ν

Normative references 5

#### 0

Other local events client 10 server 12 Overview (synopsis) 6

#### Ρ

Parameters - security index 15 Preconditions 7 Prerequisites 7 Product behavior 16 Protocol Details overview 9

# R

References informative 6 normative 5 Relationship to other protocols 6

# S

SASL Mechanism Name message 8 Security implementer considerations 15 parameter index 15 Sequencing rules client 9 Server abstract data model 10 higher-layer triggered events 11 initialization 11 other local events 12 overview 10 timer events 12 timers 11 Standards assignments 7

# т

Timer events <u>client</u> 10 <u>server</u> 12 Timers <u>client</u> 9 <u>server</u> 11 <u>Tracking changes</u> 18 <u>Transport</u> 8 Triggered events - higher-layer <u>server</u> 11

#### V

[MS-XLOGIN] - v20150316 Simple Mail Transfer Protocol (SMTP) AUTH LOGIN Extension Copyright © 2015 Microsoft Corporation Release: March 16, 2015 Vendor-extensible fields 7 Versioning 7